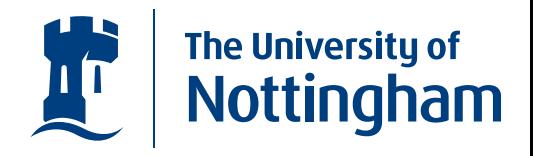

#### **Shor in Haskell** *and the Quantum IO Monad*

Alexander S. Green and Thorsten Altenkirch asg@cs.nott.ac.uk, txa@cs.nott.ac.uk

> School of Computer Science, The University of Nottingham

> > Shor in Haskell – p.1/22

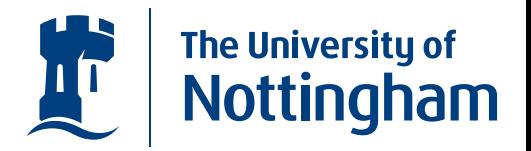

•We would like to model Quantum Computations.

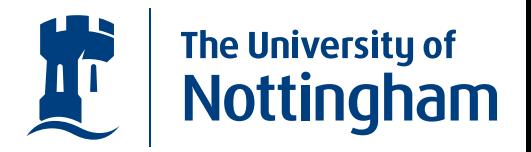

- •We would like to model Quantum Computations.
- $\bullet$  The QIO Monad, can be thought of as <sup>a</sup> register of Qubits that plugs into your classical computer.

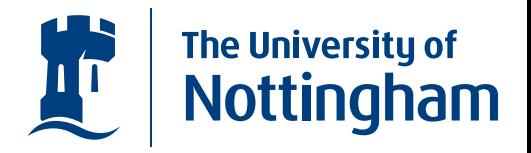

- We would like to model Quantum Computations.
- $\bullet$  The QIO Monad, can be thought of as <sup>a</sup> register of Qubits that plugs into your classical computer.
- $\bullet$  It provides <sup>a</sup> framework for constructing quantum computations...

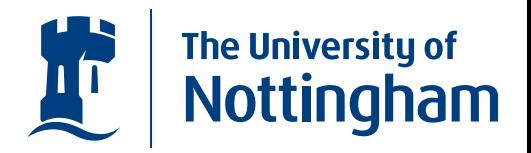

- We would like to model Quantum Computations.
- $\bullet$  The QIO Monad, can be thought of as <sup>a</sup> register of Qubits that plugs into your classical computer.
- $\bullet$  It provides <sup>a</sup> framework for constructing quantum computations...
- ... and simulates the running of these computations.

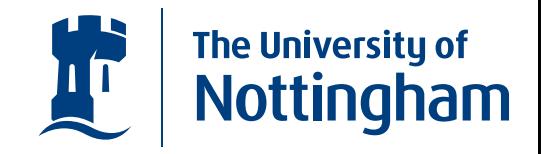

 $\bullet$  Haskell is <sup>a</sup> pure functional programming language, so any computations that may involve side effects make use of Monads.

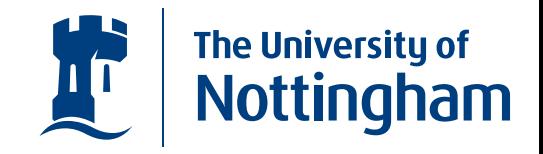

- Haskell is <sup>a</sup> pure functional programming language, so any computations that may involve side effects make use of Monads.
- Monads are defined by a  $return$  function, and a bind function denoted (  $>>=$  )

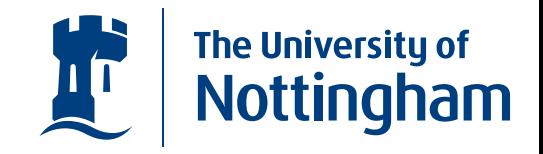

- Haskell is <sup>a</sup> pure functional programming language, so any computations that may involve side effects make use of Monads.
- Monads are defined by a  $return$  function, and a bind function denoted (  $>>=$  )

class  $\it{Monad}\;m$  where

• 
$$
(\ggg) :: m \ a \rightarrow (a \rightarrow m \ b) \rightarrow m \ b
$$

 $return\,::\,a\,\longrightarrow\,m\,$   $a$ 

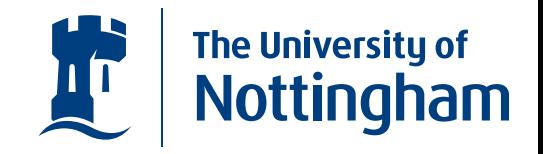

- Haskell is <sup>a</sup> pure functional programming language, so any computations that may involve side effects make use of Monads.
- Monads are defined by a  $return$  function, and a bind function denoted (  $>>=$  )

class  $\it{Monad}\;m$  where

$$
\bullet \qquad \qquad (\ggg): m \ a \to (a \to m \ b) \to m \ b
$$
  
return ::  $a \to m \ a$ 

 $\bullet$  Haskell provides the do notation to make monadic programming easier.

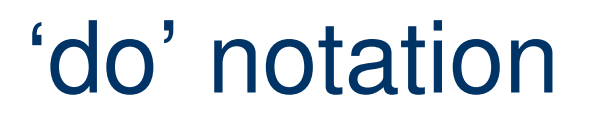

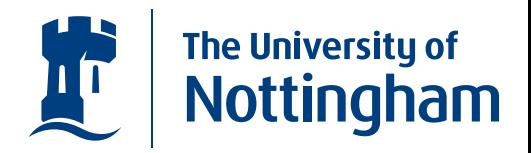

• IO in Haskell takes place in the IO Monad.

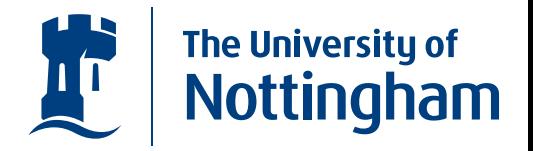

- IO in Haskell takes place in the IO Monad.
- $\bullet$  For example, echoing <sup>a</sup> character to the screen getChar :: IO Char  $putChar :: Char \rightarrow IO()$

 $\bullet$ 

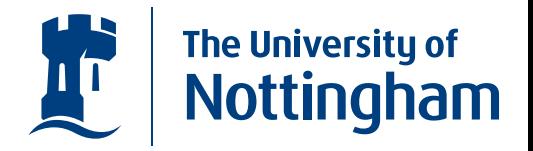

- IO in Haskell takes place in the IO Monad.
- $\bullet$  For example, echoing <sup>a</sup> character to the screen getChar :: IO Char  $putChar :: Char \rightarrow IO()$ 
	- $echo::IO$  ()
	- $echo = getChar \ggg (\lambda c \rightarrow putChar \; c) >> echo$

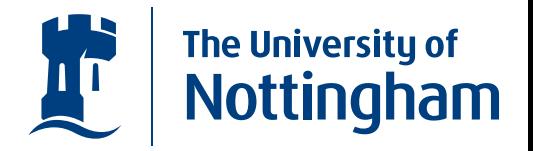

- IO in Haskell takes place in the IO Monad.
- $\bullet$  For example, echoing <sup>a</sup> character to the screen getChar :: IO Char  $putChar :: Char \rightarrow IO()$

 $echo::IO$  ()

 $echo = getChar \ggg (\lambda c \rightarrow putChar \; c) >> echo$ 

 $\bullet$ or in do notation

 $\bullet$ 

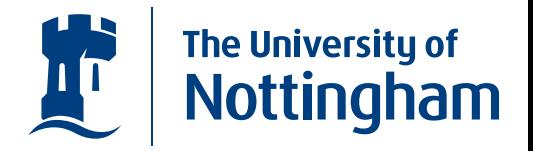

- IO in Haskell takes place in the IO Monad.
- $\bullet$  For example, echoing <sup>a</sup> character to the screen getChar :: IO Char  $putChar::Char \rightarrow IO()$

 $echo::IO$  ()

 $echo = getChar \ggg (\lambda c \rightarrow putChar \; c) >> echo$ 

 $\bullet$ or in do notation

 $\bullet$ 

 $\bullet$ 

 $echo = \textbf{do } c \leftarrow getChar$ putChar <sup>c</sup> echo

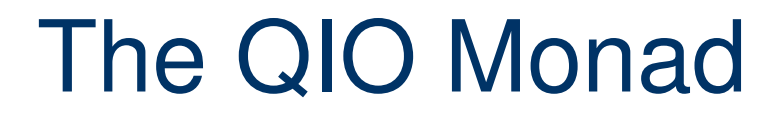

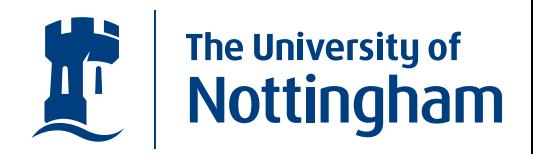

 $\bullet$  The QIO Monad has been designed so that Quantum computations can be defined within Haskell.

### The QIO Monad

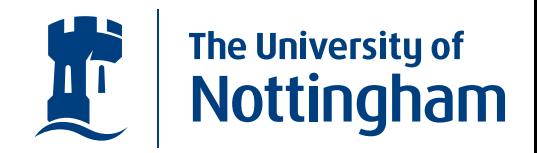

- The QIO Monad has been designed so that Quantum computations can be defined within Haskell.
- The do notation provided by Haskell is very useful for this purpose.

## The QIO Monad

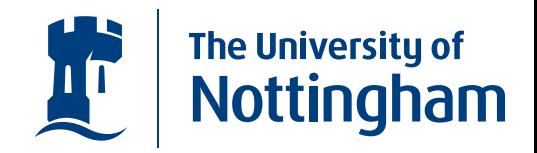

- $\bullet$  The QIO Monad has been designed so that Quantum computations can be defined within Haskell.
- The do notation provided by Haskell is very useful for this purpose.

 $q0::QIO Qbit$ 

 $\bullet$  $q0 =$ do  $q\overline{b} \leftarrow m\overline{kQ}bit$  False

 $return \; x$ 

#### QIO Examples

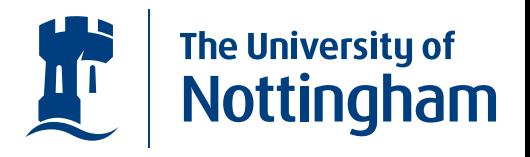

 $\bullet$ Creating the state  $|+\rangle$ 

> qPlus :: QIO Qbit  $qPlus =$ **do**  $qb \leftarrow q0$ applyU (uhad qb) return qb

#### QIO Examples

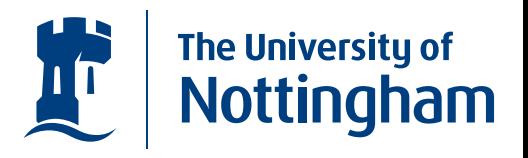

 $\bullet$ Creating the state  $|+\rangle$ 

> qPlus :: QIO Qbit  $qPlus =$ **do**  $qb \leftarrow q0$  $applyU$  (uhad qb) return qb

 $\bullet$ Creating <sup>a</sup> bell state

> $share::Qbit\rightarrow QIO\;Qbit$  ${share\,\,qa}=\mathbf{do}\,\,qb\leftarrow q0$ applyU (cond qa ( $\lambda a \rightarrow$  if a then (unot qb)  ${\bf else} \ (mempty)))$ return qb  $bell :: QIO\; (Qbit,\, Qbit)$  $bell = \mathbf{do} \; qa \leftarrow qPlus$  $q b \leftarrow share\ qa$  $return\ (qa, qb)$

#### QIO Examples

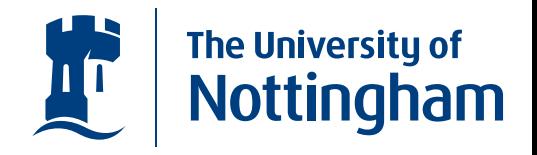

#### $\bullet$ Deutsch's Algorithm

 $u::(Bool \rightarrow Bool) \rightarrow Qbit \rightarrow Qbit \rightarrow U$  $u \; f \; x \; y = cond \; x \; (\lambda b \rightarrow \textbf{if} \; f \; b \; \textbf{then} \; unot \; y \; \textbf{else} \; mempty)$  $deutsch :: (Bool \rightarrow Bool) \rightarrow QIO \; Bool$  $deutsch\ f = \textbf{do}\ x \leftarrow qPlus$  $y \leftarrow q \textit{Minus}$  $applyU (u f x y)$  $applyU$  (uhad x)  $b \leftarrow measQ$  x return b

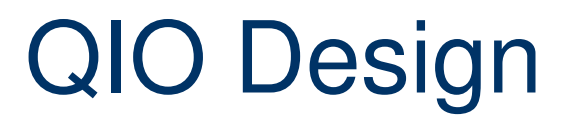

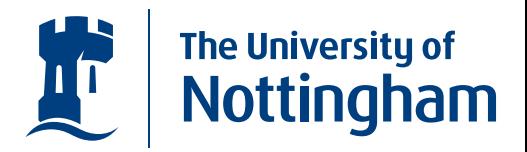

•We have single qubit rotations, swaps, and conditionals.

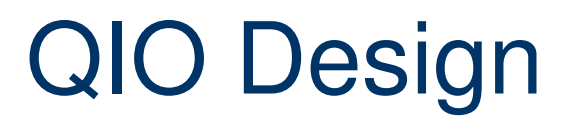

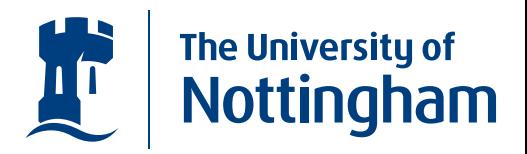

- We have single qubit rotations, swaps, and conditionals.
- We also have sequential composition in the form of the monoidal append operation, with identity  $\mathit{memoryy}.$

# QIO Design

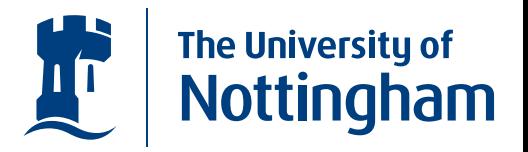

- We have single qubit rotations, swaps, and conditionals.
- We also have sequential composition in the form of the monoidal append operation, with identity  $\mathit{memoryy}.$
- QIO is for helping develop quantum algorithms, so aspects of its design follows from implementing existing algorithms.

## QIO Design.

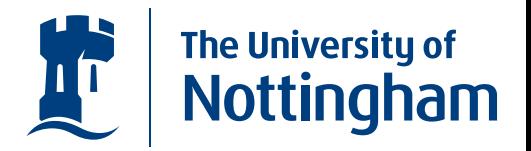

• Classically, the (bit-wise) addition circuit isn't reversible.

$$
\begin{array}{c}\n a \\
\hline\n b\n \end{array}\n \begin{array}{c}\n \text{Adder} \\
\hline\n \end{array}\n \begin{array}{c}\n a + b + o_{in} \\
o_{out}\n \end{array}
$$

## QIO Design.

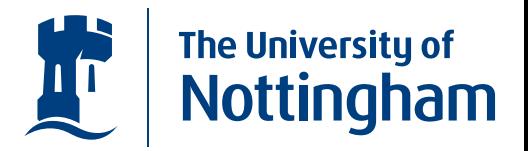

 $\bullet$  Classically, the (bit-wise) addition circuit isn't reversible.

$$
\begin{array}{c}\n a \\
a \\
b\n \end{array}\n \begin{array}{c}\n \end{array}\n \begin{array}{c}\n \end{array}\n \end{array}
$$

 $\bullet$ But this can seemingly be corrected

$$
\begin{array}{c}\n a \\
a \\
b\n \end{array}\n \begin{array}{c}\n \end{array}\n \begin{array}{c}\n \end{array}\n \end{array}
$$

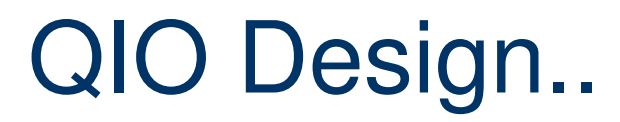

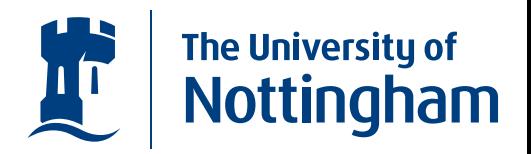

• Classically, <sup>a</sup> full adder is created by feeding in the overflow from the previous bit-wise adder.

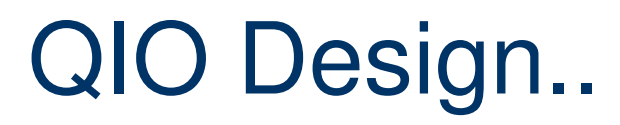

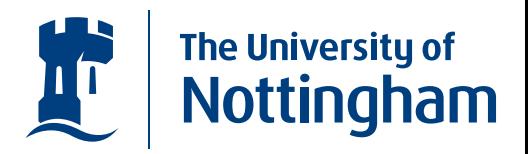

- Classically, <sup>a</sup> full adder is created by feeding in the overflow from the previous bit-wise adder.
- However, in the quantum case, we need an auxiliary register of qubits to enable this.

# QIO Design..

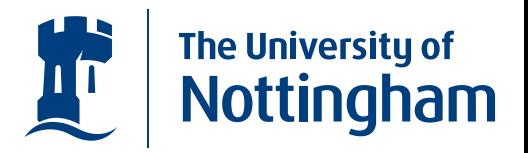

- Classically, <sup>a</sup> full adder is created by feeding in the overflow from the previous bit-wise adder.
- However, in the quantum case, we need an auxiliary register of qubits to enable this.
- We must also be careful to undo our carry operations so that the auxiliary qubits are not entangled with our result.

# QIO Design..

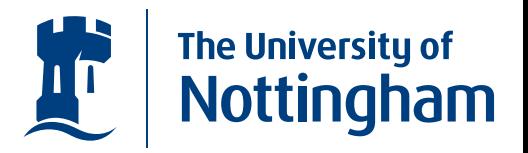

- Classically, <sup>a</sup> full adder is created by feeding in the overflow from the previous bit-wise adder.
- However, in the quantum case, we need an auxiliary register of qubits to enable this.
- We must also be careful to undo our carry operations so that the auxiliary qubits are not entangled with our result.
- The final overflow can be stored in <sup>a</sup> single qubit, giving rise to  $\mathit{adder}::[\mathit{Qbit}] \rightarrow [\mathit{Qbit}] \rightarrow [\mathit{Qbit}] \rightarrow \mathit{Qbit} \rightarrow U$

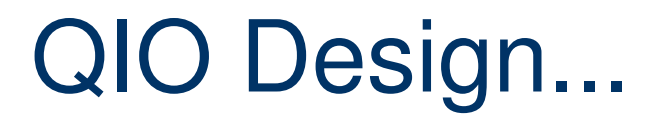

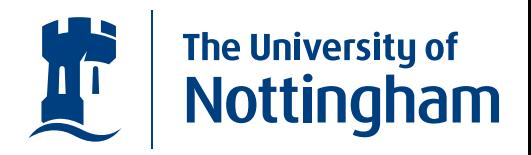

• With this definition, it would be up to the programmer to keep track of all the auxiliary qubits.

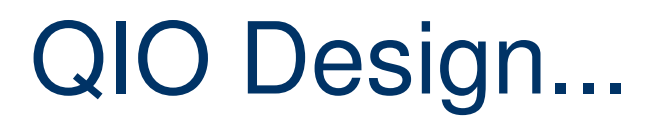

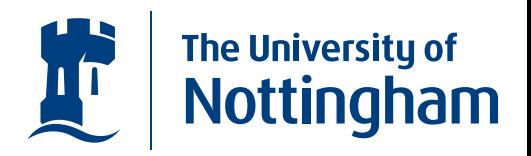

- With this definition, it would be up to the programmer to keep track of all the auxiliary qubits.
- We can introduce the  $ulet$  constructor  $ulet::Bool \rightarrow (Qbit \rightarrow U) \rightarrow U$

## QIO Design...

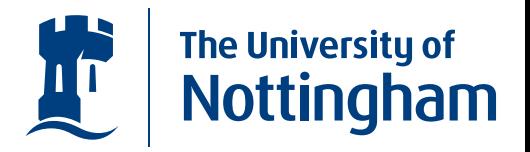

- With this definition, it would be up to the programmer to keep track of all the auxiliary qubits.
- We can introduce the  $ulet$  constructor  $ulet::Bool \rightarrow (Qbit \rightarrow U) \rightarrow U$
- $\bullet$  It is up to the programmer to ensure that the resulting computation is still <sup>a</sup> valid unitary.

## QIO Design...

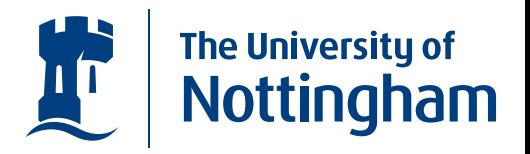

- With this definition, it would be up to the programmer to keep track of all the auxiliary qubits.
- We can introduce the  $ulet$  constructor  $ulet::Bool \rightarrow (Qbit \rightarrow U) \rightarrow U$
- $\bullet$  It is up to the programmer to ensure that the resulting computation is still <sup>a</sup> valid unitary.
- $\bullet$  In Haskell, this side-condition can only be checked at run-time.

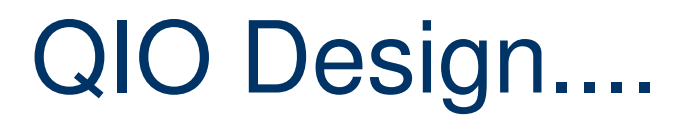

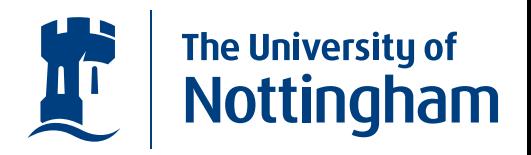

 $\bullet$ Using a *ulet* in the definition of the adder function we now have the type  $\mathit{adder}::[\mathit{Qbit}] \rightarrow [\mathit{Qbit}] \rightarrow \mathit{Qbit} \rightarrow U$ 

## QIO Design....

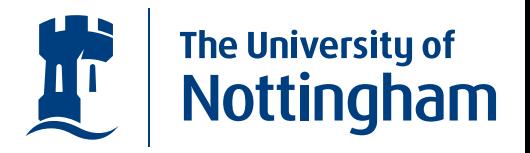

- Using a  $ulet$  in the definition of the adder function we now have the type  $\mathit{adder}::[\mathit{Qbit}] \rightarrow [\mathit{Qbit}] \rightarrow \mathit{Qbit} \rightarrow U$
- We can actually define the type newtype  $QInt = QInt [Qbit]$ which ensures <sup>a</sup> fixed size of quantum register.

## QIO Design....

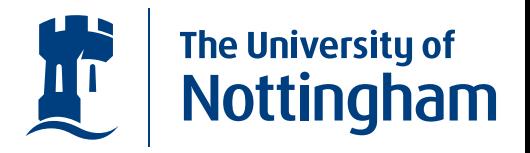

- Using a  $ulet$  in the definition of the adder function we now have the type  $\mathit{adder}::[\mathit{Qbit}] \rightarrow [\mathit{Qbit}] \rightarrow \mathit{Qbit} \rightarrow U$
- We can actually define the type newtype  $QInt = QInt$  [  $Qbit$ ] which ensures <sup>a</sup> fixed size of quantum register.
- So the adder can have type  $\mathit{adder} :: \mathit{QInt} \rightarrow \mathit{QInt} \rightarrow \mathit{Qbit} \rightarrow \mathit{U}$

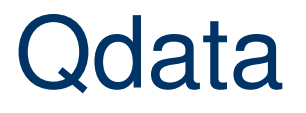

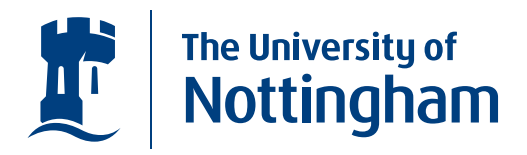

 $\bullet$ The QInt mentioned above is an example of a quantum data type.

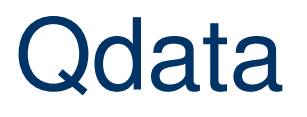

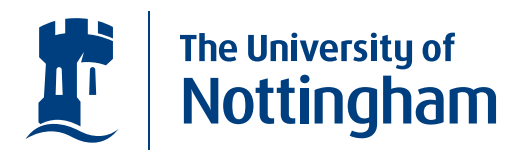

- $\bullet$ The *QInt* mentioned above is an example of a quantum data type.
- We have implemented <sup>a</sup> class of quantum data types that formalise the correspondence between classical and quantum data.

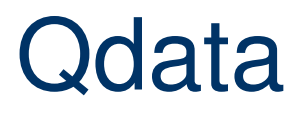

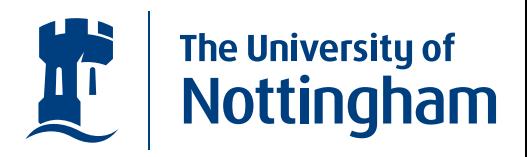

- $\bullet$ The *QInt* mentioned above is an example of a quantum data type.
- We have implemented <sup>a</sup> class of quantum data types that formalise the correspondence between classical and quantum data.
- For example, the simplest quantum data type is the Qubit, which corresponds to the classical Boolean data type.

 $\bold{instance}\;Qdata\;Bool\;Qbit\;\bold{where}\;..$ 

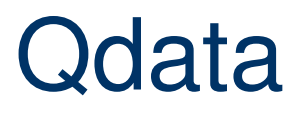

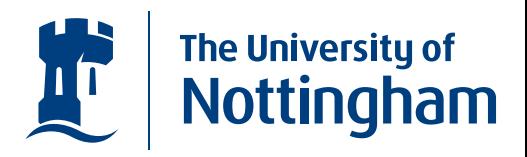

- $\bullet$ The *QInt* mentioned above is an example of a quantum data type.
- We have implemented <sup>a</sup> class of quantum data types that formalise the correspondence between classical and quantum data.
- For example, the simplest quantum data type is the Qubit, which corresponds to the classical Boolean data type.

 $\bold{instance}\;Qdata\;Bool\;Qbit\;\bold{where}\;..$ 

• This can be extended to lists and pairs...

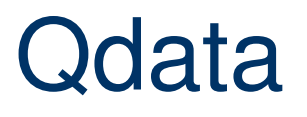

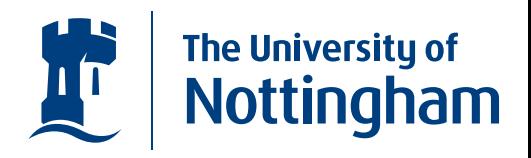

- $\bullet$ The *QInt* mentioned above is an example of a quantum data type.
- We have implemented <sup>a</sup> class of quantum data types that formalise the correspondence between classical and quantum data.
- For example, the simplest quantum data type is the Qubit, which corresponds to the classical Boolean data type.

 $\bold{instance}\;Qdata\;Bool\;Qbit\;\bold{where}\;..$ 

- This can be extended to lists and pairs...
- and the QInt used above  $\bold{instance}\;Qdata\;Int\;QInt\;\bold{where}\;...$

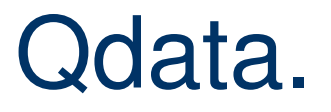

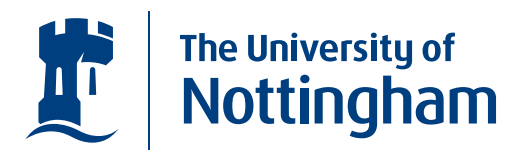

•The *Qdata* class specifies that any instance of the class provides the necessary functions.

#### Qdata.

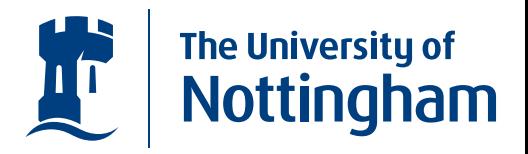

•The *Qdata* class specifies that any instance of the class provides the necessary functions.

> ${\bf class} \,\, Qdata \,\, a \,\, qa \,\, | \,\, a \rightarrow qa, qa \rightarrow a \,\, {\bf where}$  $mkQ :: a \rightarrow QIO$  qa

 $\bullet$  $measQ:: qa \rightarrow QIO$  a  $letU :: a \longrightarrow (qa \rightarrow U) \rightarrow U$  $condQ :: qa \rightarrow (a \rightarrow U) \rightarrow U$ 

#### Qdata.

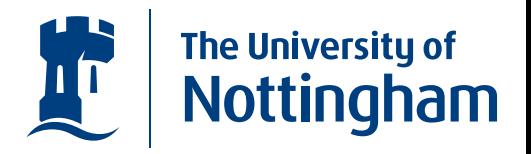

**•** The *Qdata* class specifies that any instance of the class provides the necessary functions.

> ${\bf class} \,\, Qdata \,\, a \,\, qa \,\, | \,\, a \rightarrow qa, qa \rightarrow a \,\, {\bf where}$  $mkQ :: a \rightarrow QIO$  qa

- $\bullet$  $measQ:: qa \rightarrow QIO$  a  $letU :: a \longrightarrow (qa \rightarrow U) \rightarrow U$  $condQ :: qa \rightarrow (a \rightarrow U) \rightarrow U$
- $\bullet$ we shall see what *condQ* is shortly.

#### Qdata..

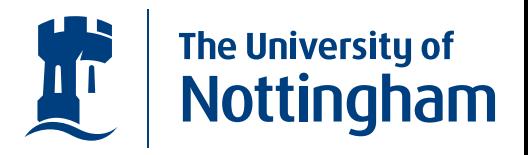

 $\bullet$  The full Boolean-Qubit instance  $\bold{instance}\ Qdata\ Bool\ Qbit$  where  $mkQ = mkQbit$  $measQ = measQbit$  $letU$  b  $xu = ulet$  b  $xu$  $condQ q \, br = cond q \, br$ 

## Shor's Algorithm ?

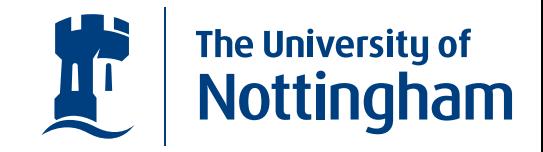

•What do we need to implement Shor's algorithm ?

# Shor's Algorithm ?

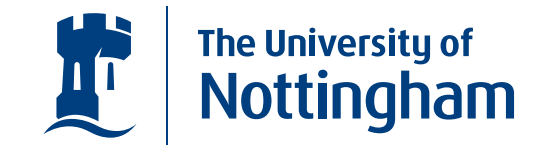

•What do we need to implement Shor's algorithm ?

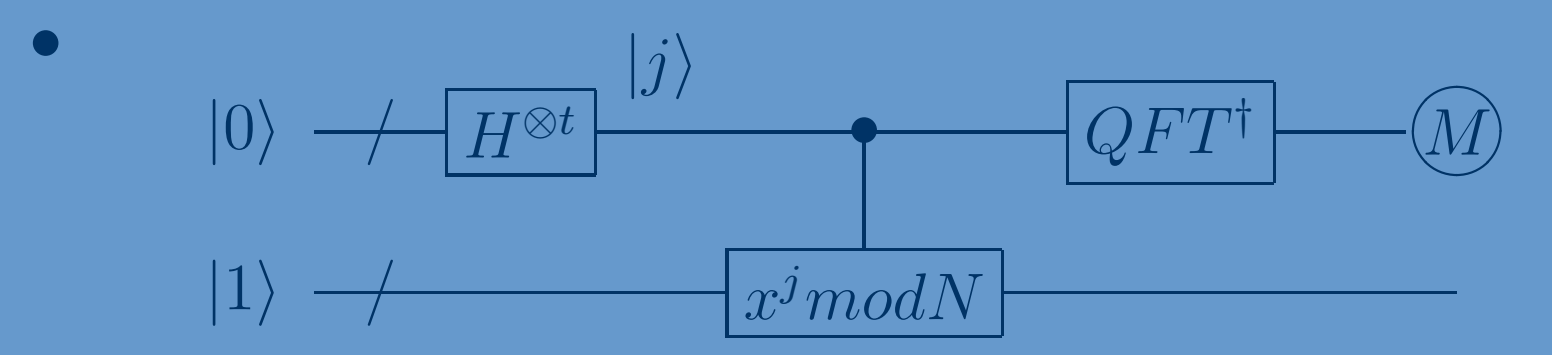

# Shor's Algorithm ?

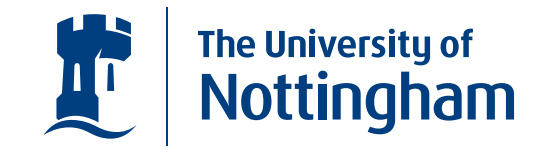

 $\bullet$ What do we need to implement Shor's algorithm ?

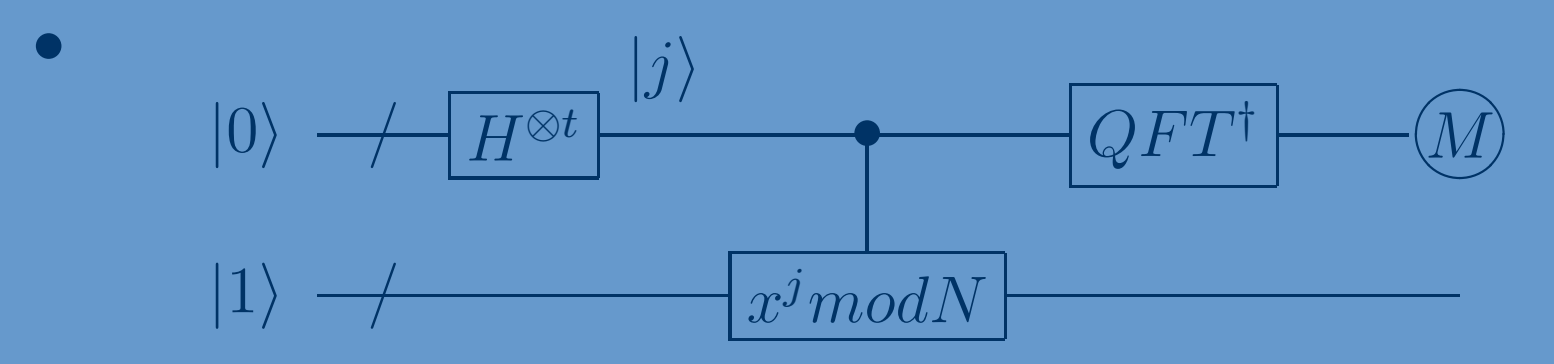

 $\bullet$  We can already create the  $H^{\otimes t}$  with the available single qubit rotations, but we need to implement the (inverse) Quantum Fourier Transform, and <sup>a</sup> means of modular exponentiation.

# $\vdash \bot$

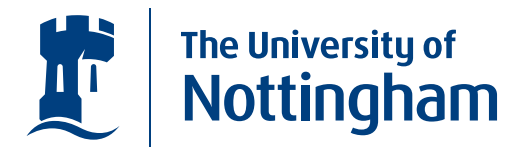

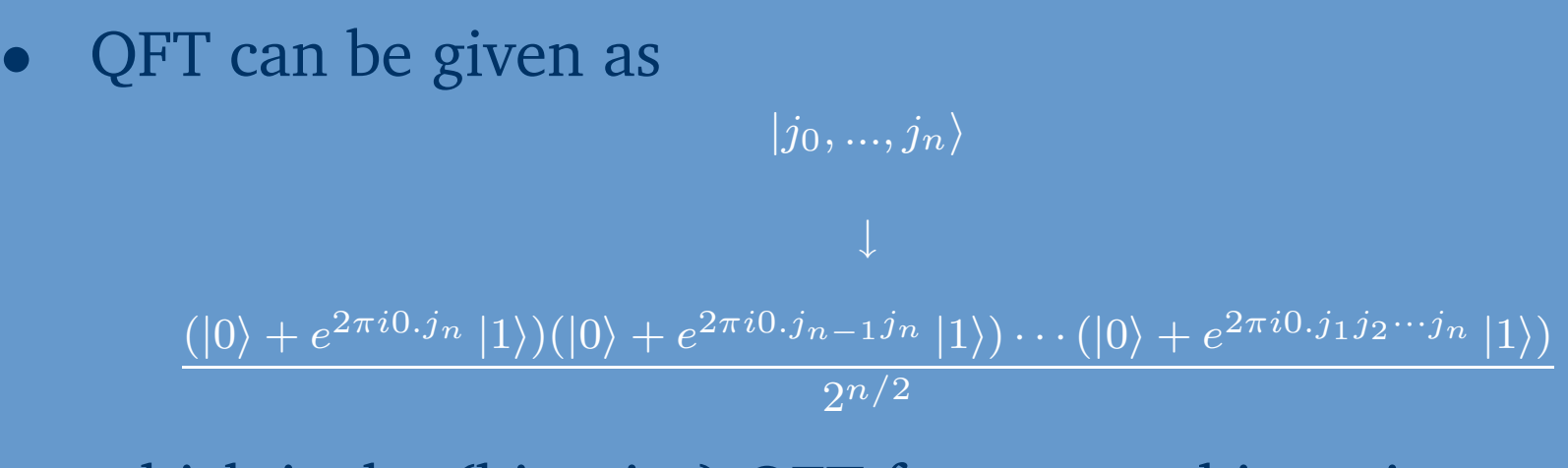

which is the (bit-wise) QFT for an n-qubit register.

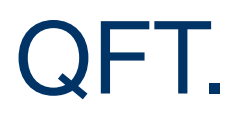

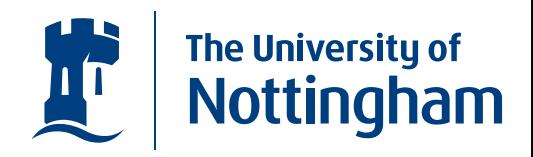

• Looking at the given QFT we can see that the action to be performed on each qubit depends on the value of other qubits in the register.

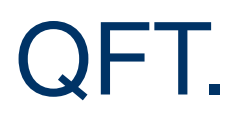

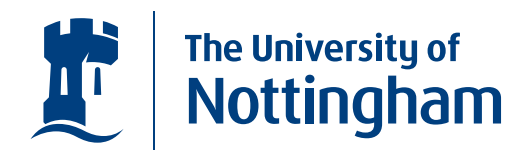

- Looking at the given QFT we can see that the action to be performed on each qubit depends on the value of other qubits in the register.
- This can be done using conditional statements, but this is also where the  $condQ$  constructor from the Qdata class is useful.

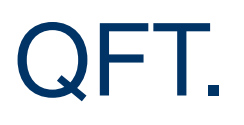

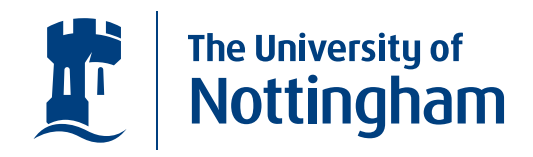

- Looking at the given QFT we can see that the action to be performed on each qubit depends on the value of other qubits in the register.
- This can be done using conditional statements, but this is also where the  $condQ$  constructor from the Qdata class is useful.
- The  $condQ$  function allows conditional unitaries to be defined by functions on the classical counterpart of <sup>a</sup> quantum data structure.

 $condQ :: qa \rightarrow (a \rightarrow U) \rightarrow U$ 

# QFT..

 $\bullet$ 

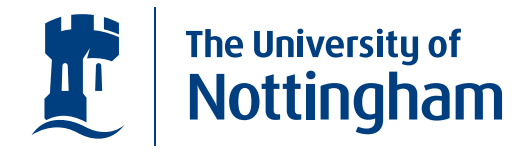

 $qft :: [Qbit] \rightarrow U$ qft qs = condQ qs ( $\lambda bs \rightarrow qftAcu$  qs bs [])  $qftAcu :: [Qbit] \rightarrow [Bool] \rightarrow [Bool] \rightarrow U$ qftAcu  $[$   $]$   $]$   $]$   $=$  mempty qftAcu  $(q:qs)$   $(b:bs)$   $cs = qftBase \ cs \ q + qftAcu \ qs \ bs \ (b:cs)$  $qftBase :: [Bool] \rightarrow Qbit \rightarrow U$ qftBase bs  $q = f'$  bs q 2 where  $f' \ [\ ] \ q \ \_ = uhad \ \ q$  $f'(b : bs) q x =$  if b then  $(rotK x q) + f' bs q (x + 1)$ else  $f'$  bs  $q \ (x + 1)$ 

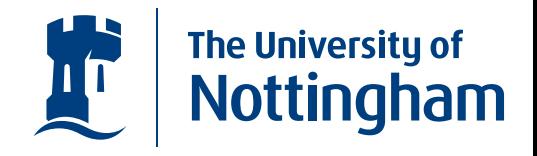

 $\bullet$  To define modular exponentiation in QIO, it is necessary to build up <sup>a</sup> set of reversible arithmetic functions.

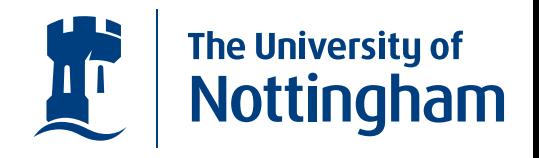

- To define modular exponentiation in QIO, it is necessary to build up <sup>a</sup> set of reversible arithmetic functions.
- We have already seen that we can create an adder function

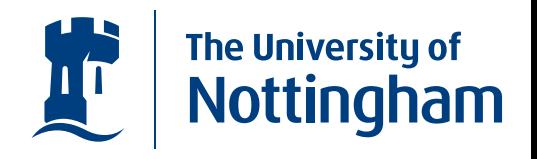

- To define modular exponentiation in QIO, it is necessary to build up <sup>a</sup> set of reversible arithmetic functions.
- We have already seen that we can create an adder function
- We have created <sup>a</sup> set of quantum arithmetic functions following the design of the circuits in [Vedral, Barenco, Ekert. 1996].

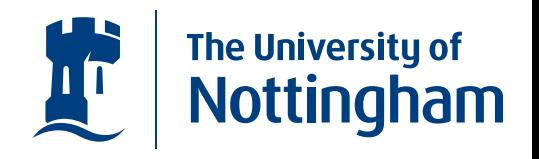

- To define modular exponentiation in QIO, it is necessary to build up <sup>a</sup> set of reversible arithmetic functions.
- We have already seen that we can create an adder function
- We have created <sup>a</sup> set of quantum arithmetic functions following the design of the circuits in [Vedral, Barenco, Ekert. 1996].
- So we have the modular exponentiation function of type

 $modExp::Int \rightarrow Int \rightarrow QInt \rightarrow QInt \rightarrow U$ 

 $modExp n$  a x  $o = ...$ 

giving the function  $x^a$  modn.

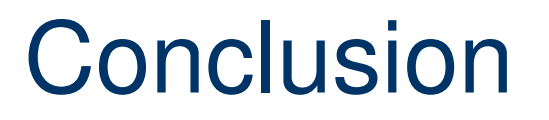

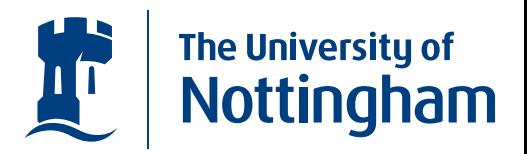

• We have shown that we have all the necessary functions to pu<sup>t</sup> together Shor's algorithm in the QIO Monad.

## Conclusion

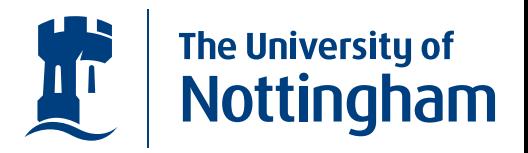

- We have shown that we have all the necessary functions to pu<sup>t</sup> together Shor's algorithm in the QIO Monad.
- We have shown how implementing Shor's algorithm has lead to design changes to the QIO Monad.

## Conclusion

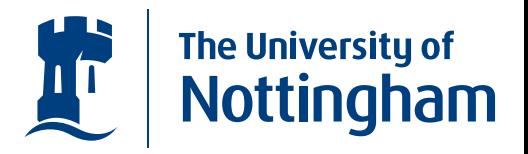

- We have shown that we have all the necessary functions to pu<sup>t</sup> together Shor's algorithm in the QIO Monad.
- We have shown how implementing Shor's algorithm has lead to design changes to the QIO Monad.
- We have started using the features of functional programming to enrich what we can do with the QIO Monad (ie. the Qdata class).

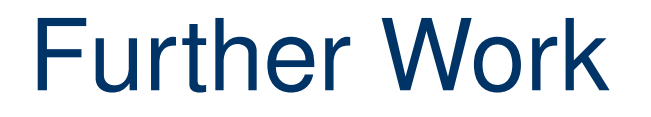

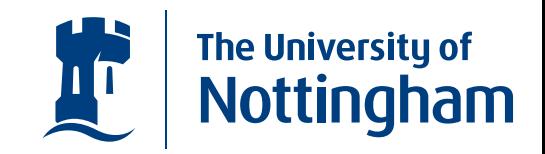

• We would like to use the QIO Monad to start reasoning about quantum computation in general.

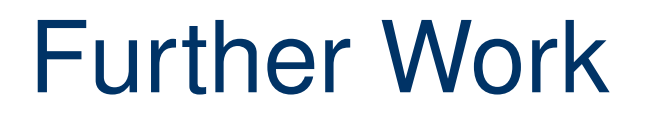

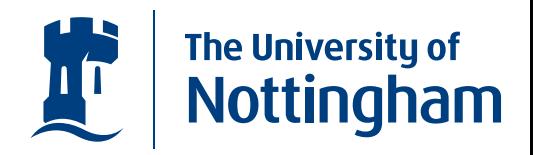

- We would like to use the QIO Monad to start reasoning about quantum computation in general.
- We would like to formalise QIO within the Coq proof assistant program.

## Further Work

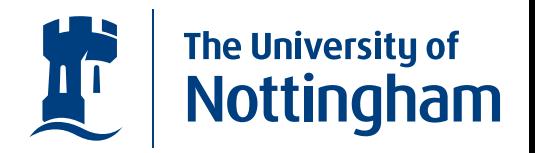

- We would like to use the QIO Monad to start reasoning about quantum computation in general.
- $\bullet$  We would like to formalise QIO within the Coq proof assistant program.
- $\bullet$  The type system in Coq will allow the formalisation of the side conditions imposed on the  $\it{ulet}$  constructor.